## **Gantt Charts**

- A Gantt chart is a type of bar chart, adapted by Karol Adamiecki in 1896, and independently by Henry Gantt in the 1910s, that illustrates a project schedule. Gantt charts illustrate the start and finish dates of the terminal elements and summary elements of a project.
- A Gantt chart allows the user to see:
  - What the tasks are
  - When each task begins and ends
  - How long each task is scheduled to last
  - Where tasks overlap with others and by how much
  - The start and end date of the entire project

# Gantt Charts - examples

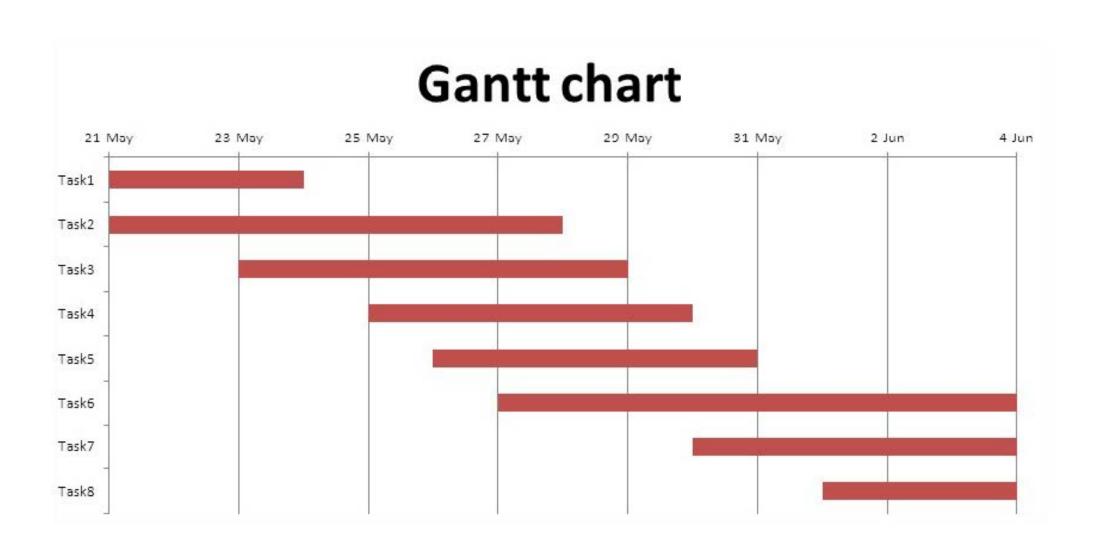

| A  | A                     | В      | C      | D      | E     | F      | G      | Н      | 1     | J     | K      | L      | M      | N     | 0      |
|----|-----------------------|--------|--------|--------|-------|--------|--------|--------|-------|-------|--------|--------|--------|-------|--------|
| 1  | Week of               | 14-Jul | 21-Jul | 28-Jul | 4-Aug | 11-Aug | 18-Aug | 25-Aug | 1-Sep | 8-Sep | 15-Sep | 22-Sep | 29-Sep | 6-Oct | 13-Oct |
| 2  | Research Design Phase |        |        |        |       |        |        |        |       |       |        |        |        |       |        |
| 3  | Kickoff               |        |        |        |       |        |        |        |       |       |        |        |        |       |        |
| 4  | Define Scope          |        |        |        |       |        |        |        |       |       |        |        |        |       |        |
| 5  | Revise                |        |        |        |       |        |        |        |       |       |        |        |        |       |        |
| 6  |                       |        |        |        |       |        |        |        |       |       |        |        |        |       |        |
| 7  | Data Collection Phase |        |        |        |       |        |        |        |       |       |        |        |        |       |        |
| 8  | Schedule Interviews   |        |        |        |       |        |        |        |       |       |        |        |        |       |        |
| 9  | Conduct Interviews    |        |        |        |       |        |        |        |       |       |        |        |        |       |        |
| 10 | Survey                |        |        |        |       |        |        |        |       |       |        |        |        |       |        |
| 11 | Analysis              |        |        |        |       |        |        |        |       |       |        |        |        |       |        |
| 12 |                       |        |        |        |       |        |        |        |       |       |        |        |        |       |        |
| 13 | Final Report Creation |        |        |        |       |        |        |        |       |       |        |        |        |       |        |
| 14 | Writing               |        |        |        |       |        |        |        |       |       |        |        |        |       |        |
| 15 | Copy editing          |        |        |        |       |        |        |        |       |       |        |        |        |       |        |
| 16 | Layout                |        |        |        |       |        |        |        |       |       |        |        |        |       |        |
| 17 | Report Launch         |        |        |        |       |        |        |        |       |       |        |        |        |       |        |
| 18 |                       |        |        |        |       |        |        |        |       |       |        |        |        |       |        |

### Gantt Chart

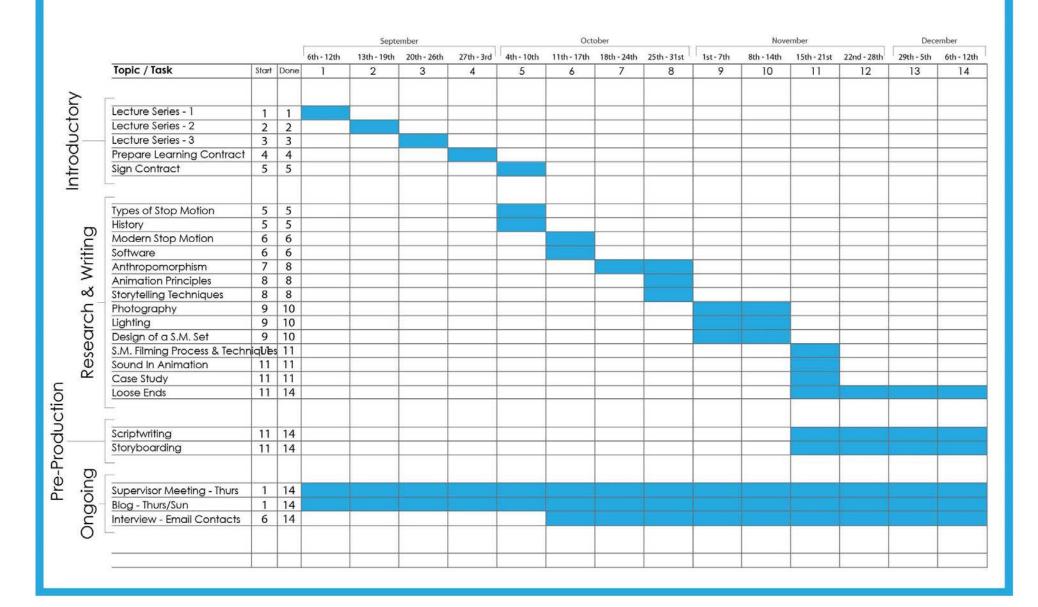

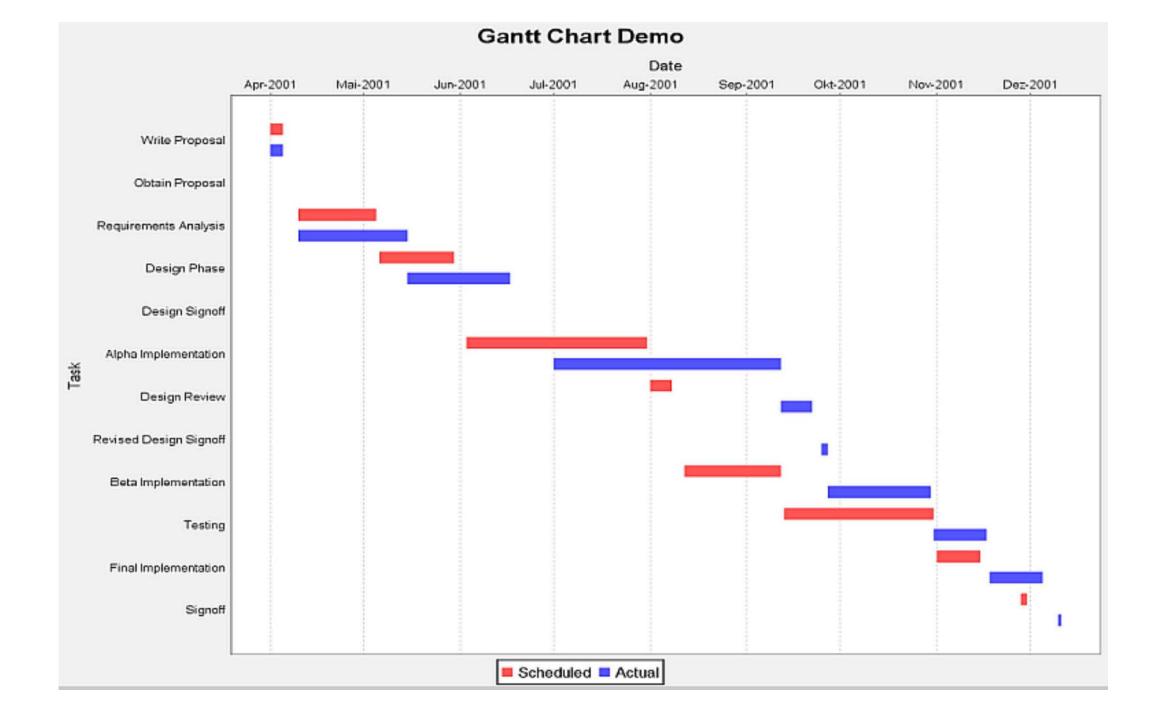

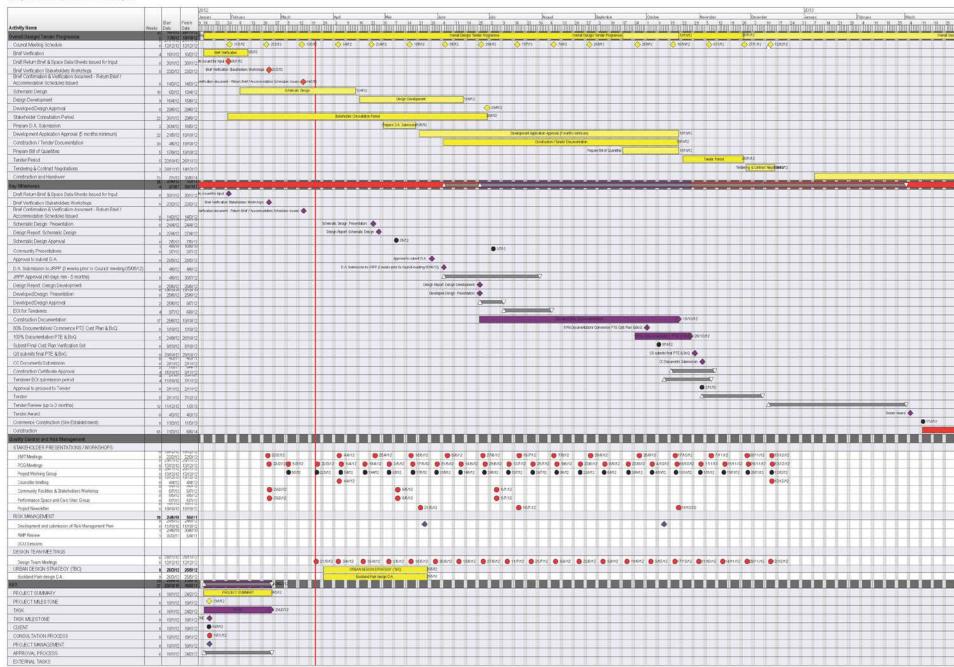

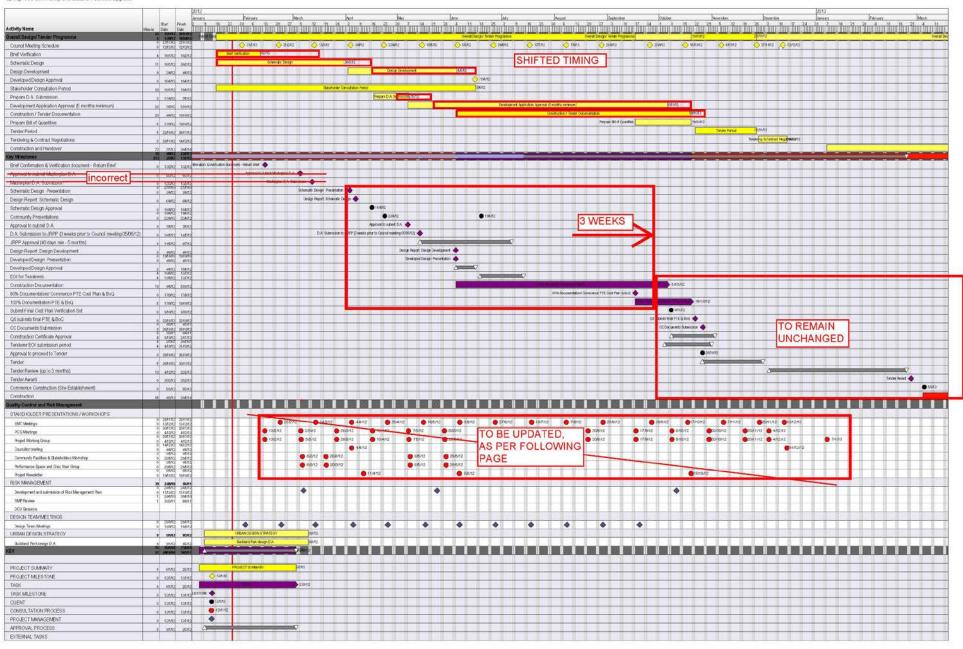

## Gantt Chart - Activity

We will create a Gantt Chart for Design Process 3 for the current trimester.

I will demonstrate by starting a Gantt chart for Week 1, we will spend some time in class continuing this chart. This is to be completed and uploaded onto the journal by next week.

There is a resource on Gantt charts available in Week 2 on the Blackboard site.

### **ACTIVITY**

Create a list of all the items that had to be completed for Week 2.

This list will become the basis for your Timesheet Template – information from this will be plotted onto your Gantt Chart.

### **DESIGN PROCESS 3**

#### **Producing a Gantt chart**

A Gantt chart is a type of bar chart for project management. This organizational resource is often in the form of a software tool, although the idea of a paper-based Gantt chart is also not unfamiliar to many project managers. Using a Gantt chart can help fine-tune the project timeline for any size of project, and helps in many general planning tasks. To create a Gantt chart to help with time management, organization or in-depth analysis of a project, here are some of the most common steps involved in that process.

- 1. **Understand the work breakdown structure.** The Gantt chart is meant to help with a comprehensive goal of planning and implementing a work breakdown structure, which is the overall structure of the project. Knowing more about what this means can be useful for those who are planning to build a Gantt chart or use a related software resource.
  - Learn about terminal and summary elements. Terminal elements and summary
    elements are two different types of project phases or modules that have their own
    timelines within a Gantt chart. Understanding how they differ and how they relate to
    each other can be useful.

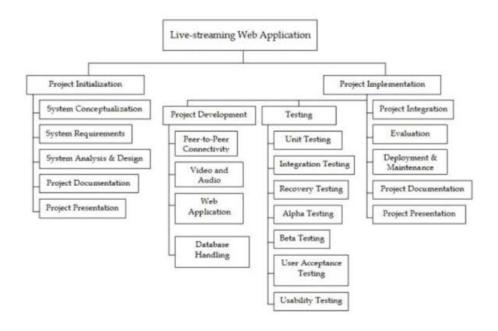

Figure 3.2 Work Breakdown Structure

Figure 3.2 shows the proponent's work breakdown structure which is divided into two main parts: Project Initialization and Project Implementation. **2. Gather necessary information about all steps or processes included in a greater project.** This information is what the project manager will use to build the Gantt chart.

Table 3.2 Project Schedule

| Task Name                           | Owner | Duration |
|-------------------------------------|-------|----------|
| 1. Project Proposal                 | 5286  | 81 days  |
| 1.1 System Conceptualization        | All   | 8 days   |
| 1.2 Review Requirements             | All   | 8 days   |
| 1.3 System Analysis & Design        | All   | 39 days  |
| 1.4 System Documentation            | All   | 21 days  |
| 1.5 Presentation Preparation        | All   | 4 days   |
| 1.6 Presentation Proper             | All   | 1 day    |
| 2. Development                      |       | 1900.000 |
| 2.1 Software Development            |       | 78 days  |
| 2.1.1 User Interface Design         |       | 15 days  |
| 2.1.2 Live Stream Module            | All   | 33 days  |
| 2.1.3 Database Architecture         | All   | 10 days  |
| 2.1.4Conference Module              | All   | 34 days  |
| 2.1.5Record Module                  | All   | 19 days  |
| 2.1.6Document Module                | All   | 19 days  |
| 2.2 System Integration              | All   | 7 days   |
| 2.3 System Testing                  |       | 6 days   |
| 2.3.1 Unit Testing                  | All   | 1 day    |
| 2.3.2 Integration Testing           | All   | 1 day    |
| 2.3.3 Recovery Testing              | All   | 1 day    |
| 2.3.4 Alpha Testing                 | All   | 1 day    |
| 2.3.5 Beta Testing                  | All   | 1 day    |
| 2.3.6 Usability Testing             | All   | 1 day    |
| 2.4 System Review                   |       | 11 days  |
| 2.4.1 Evaluation of Testing Results | All   | 3 days   |
| 2.4.2 Improvements of the System    | All   | 8 days   |
| 3. Project Checking                 |       | 8 days   |
| 3.1. Deployment and Installation    | All   | 8 days   |
| 4. User Acceptance Testing          |       | 30 days  |
| 4.1 User Acceptance Testing         | All   | 20 days  |
| 4.2 Evaluation of UAT               | All   | 10 days  |
| 5. Final Presentation               |       | 18 days  |
| 5.1 System Documentation            | All   | 17 days  |
| 5.2 Project Presentation            | All   | 1 day    |

- 3. **Build timelines.** While looking at all of the assembled information, determine how long each project step or process will take. Add this into the mix, and plot lengths for individual bars that will represent phases or processes.
  - Shift times for results. With a general time frame in mind for each step or process, situate these within the greater Gantt chart to arrive at a deadline for each element. It can help to stagger processes to ensure smoother operations or eliminate cluster dates, which can overwhelm the project manager.

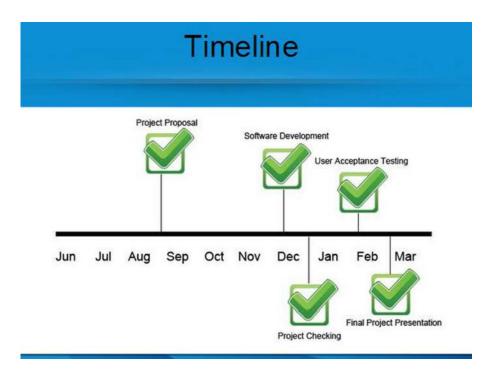

4. Lay out all of the bars on the graph. The Gantt chart assembles all pieces relative to a fixed deadline. Within a greater project deadline, the timeline for smaller processes becomes clear for those who are looking at the Gantt chart.

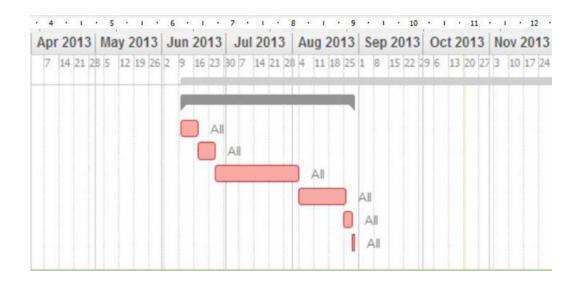

5. Evaluate dependency or relationships between phases or processes. Looking at the Gantt chart can also make it clear which parts of a project are dependent on others. Software tools can have advanced features that can help human decision makers to learn more from viewing the visual Gantt chart.

| 2. Development                      |     |         |
|-------------------------------------|-----|---------|
| 2.1 Software Development            |     | 78 days |
| 2.1.1 User Interface Design         | All | 15 days |
| 2.1.2 Live Stream Module            | A11 | 33 days |
| 2.1.3 Database Architecture         | A11 | 10 days |
| 2.1.4Conference Module              | All | 34 days |
| 2.1.5Record Module                  | A11 | 19 days |
| 2.1.6Document Module                | All | 19 days |
| 2.2 System Integration              | All | 7 days  |
| 2.3 System Testing                  |     | 6 days  |
| 2.3.1 Unit Testing                  | All | 1 day   |
| 2.3.2 Integration Testing           | A11 | 1 day   |
| 2.3.3 Recovery Testing              | A11 | 1 day   |
| 2.3.4 Alpha Testing                 | All | 1 day   |
| 2.3.5 Beta Testing                  | All | 1 day   |
| 2.3.6 Usability Testing             | All | 1 day   |
| 2.4 System Review                   |     | 11 days |
| 2.4.1 Evaluation of Testing Results | All | 3 days  |
| 2.4.2 Improvements of the System    | All | 8 days  |

6. **Implement the Gantt chart in software.** Many project managers choose to take all of the information on a Gantt chart and input it into a software environment. For example, the Excel spreadsheet tool can be an effective home for a Gantt chart. Choose appropriate software and digitize the Gantt chart to help work it into a greater software architecture.

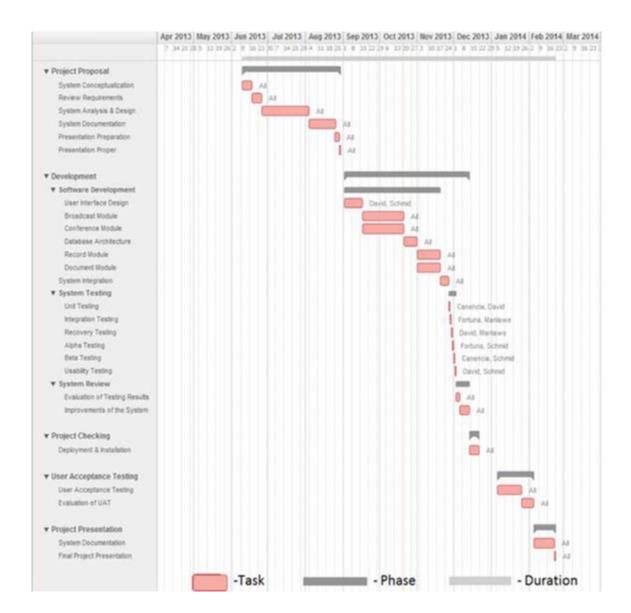

Reference: http://www.wikihow.com/Create-a-Gantt-Chart